Министерство образования и науки Самарской области

Государственное бюджетное образовательное учреждение дополнительного образования Самарской области «Самарский областной центр детско-юношеского технического творчества»

Принята на заседании Методического Совета Протокол № 2

OT « 20 » Walke 2023 г.

УТВЕРЖДАЮ иректор ГБОУ ДО СО СОЦДЮТТ /А.Ю. Богатов/ 2023 г. ious ДО СО СОЦДЮТ

# Дополнительная общеобразовательная общеразвивающая программа технической направленности

## «Дизайн мобильных интерфейсов»

Возраст детей: 12-18 лет Срок обучения: 1 год

Разработчик:

Асадова Анна Алиевна, педагог дополнительного образования первой квалификационной категории

## Оглавление

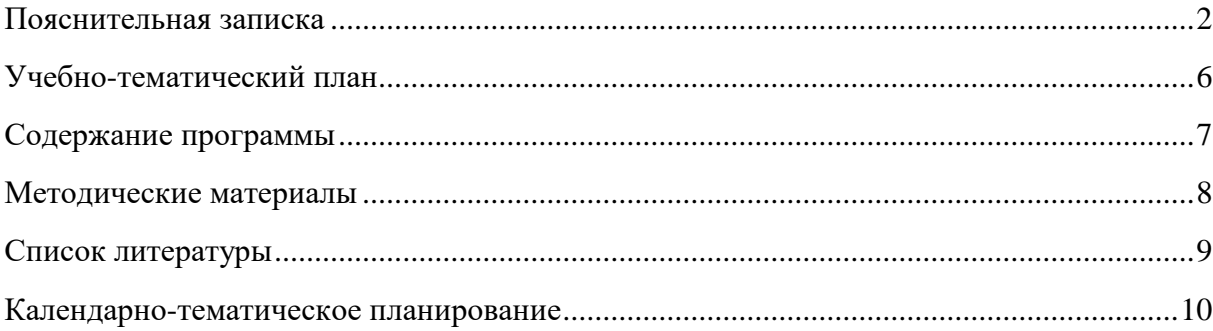

#### **Пояснительная записка**

<span id="page-2-0"></span>Программа составлена педагогом дополнительного образования Асадовой Анной Алиевной. Дополнительная общеобразовательная программа «Дизайн мобильных интерфейсов» является общеразвивающей программой технической направленности.

*Актуальность программы:* в современном образовании детей большое внимание уделяется информатизации. Увеличивается число часов на изучение информатики и компьютерной грамотности. Уровень подготовки детей разный: некоторые являются лишь пользователями, другие – владеют основами алгоритмизации и программирования. Современные компьютерные технологии с их достаточно простым пользовательским интерфейсом способствуют нормированию «потребительского» отношения к ним – современное поколение детей и подростков может стать поколением «продвинутых пользователей. На первых этапах создания приложения разработчики испытывают сложности именно с интерфейсами. В связи с этим актуальным становится дизайн мобильных интерфейсов.

Педагогическая целесообразность программы заключается в создании такой методики изучения учащимися современных технологий программирования, которая даст почву для самообразования и практической, исследовательской, самостоятельной научной деятельности. Обучение нацелено на раннее выявление и становление талантливых детей как через приобретение знаний и умений, так и через развитие творческих навыков посредством участия в творческих конкурсных состязаниях, популяризации науки, научной, изобретательской деятельности.

Основное внимание на занятиях по программе «Дизайн мобильных интерфейсов» уделяется изучению мобильных платформ, навыкам работы в векторном редакторе и созданию фирменного стиля.

*Адресат программы* – дети от 12 до 18 лет. Наполняемость группы 10 – 12 человек, группы могут быть разновозрастными.

Объем и срок освоения программы, режим занятий. Программа рассчитана на 1 год обучения, занятия проходят 1 раз в неделю по 2 академических часа, всего 72 академических часа.

Особенности организации образовательного процесса

В каждом разделе программы имеется теоретическая и практическая части для того, чтобы обучающиеся, получив теоретические знания, могли применить их на практике. Курс построен на преемственности занятий. Знания, полученные на предыдущих занятиях, обучающиеся будут применять на последующих. Каждое занятие начинается с

2

формулирования цели занятия, для того, чтобы обучающиеся четко представляли, что они узнают, чему научатся.

Занятия строятся в следующей последовательности:

- приветствие;
- изучение теоретического материала;
- упражнения для отработки практических навыков;
- непосредственно программирование обсуждение, рефлексия.

*Форма реализации программы: -* очная. Имеется возможность проводить занятия в дистанционном формате через платформы для видеосвязи.

**Цель программы:** создать и адаптировать дизайн интерфейсов для мобильных устройств.

## **Задачи:**

Образовательные:

- изучить инструментарий программы Figma;
- познакомить обучающихся с векторной графики.

Развивающие:

- развивать интеллектуально-познавательные способности и логическое мышление обучающихся;

развивать образно-творческие способности обучающегося.

### Воспитательные:

- содействовать профессиональному самоопределению обучающихся;
- воспитывать навыки самоорганизации.

Планируемые предметные результаты:

В результате обучения по программе обучающиеся будут знать:

- назначение гайдлайна;
- оформление фирменного стиля;
- интерфейс пользователя.

В результате обучения по программе обучающиеся будут уметь:

- работать в Figma;
- использовать сценарное мышление;
- применять векторную графику для создания элементов фирменного стиля.

**Личностные результаты:** осознанный выбор будущей профессии, готовность и способность к образованию и самообразованию, формирование основ эстетической деятельности как части духовно-практического освоения действительности в форме восприятия и творческого созидания, включая эстетику быта, образования, научного и технического творчества.

Метапредметные результаты: умение создавать, применять и преобразовывать знаки и символы, модели и схемы для решения учебных и познавательных задач, умение организовывать учебное сотрудничество и совместную деятельность с наставником и сверстниками; работать индивидуально и в группе: находить общее решение и разрешать конфликты на основе согласования позиций и учёта интересов; формулировать, аргументировать и отстаивать своё мнение, формирование и развитие компетентности в области использования информационно-коммуникационных технологий (далее ИКТ– компетенции).

Условия реализации программы

Материально-техническое обеспечение программы

Для реализации данной образовательной программы необходимо определённое методическое обеспечение:

- компьютерный класс;
- 12 ноутбуков;
- программное обеспечение на ПК;
- доступ в сеть Интернет;
- интерактивная панель.

Формы подведения итогов реализации программы

Педагогический мониторинг позволяет систематически отслеживать результативность реализации программы. Мониторинг включает в себя традиционные формы контроля: текущую, промежуточную и итоговую аттестацию результатов обучения.

Итоговый контроль проводится в конце обучения с целью определения степени достижения результатов обучения и получения сведений для совершенствования программы и методов обучения. Аттестация обучающихся проходит на итоговом занятии.

#### **Критерии и формы контроля**

Для оценки результативности обучения и воспитания регулярно используются разнообразные методы: наблюдение за деятельностью; метод экспертной оценки преподавателем. Данные методы используются при анализе деятельности обучающихся, при организации текущей, промежуточной и итоговой аттестации обучающихся.

4

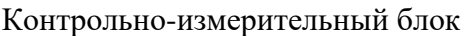

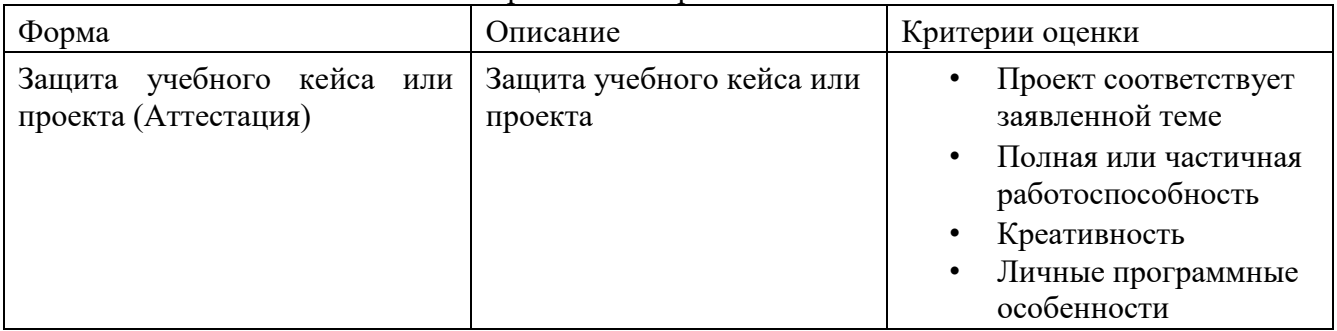

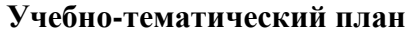

<span id="page-6-0"></span>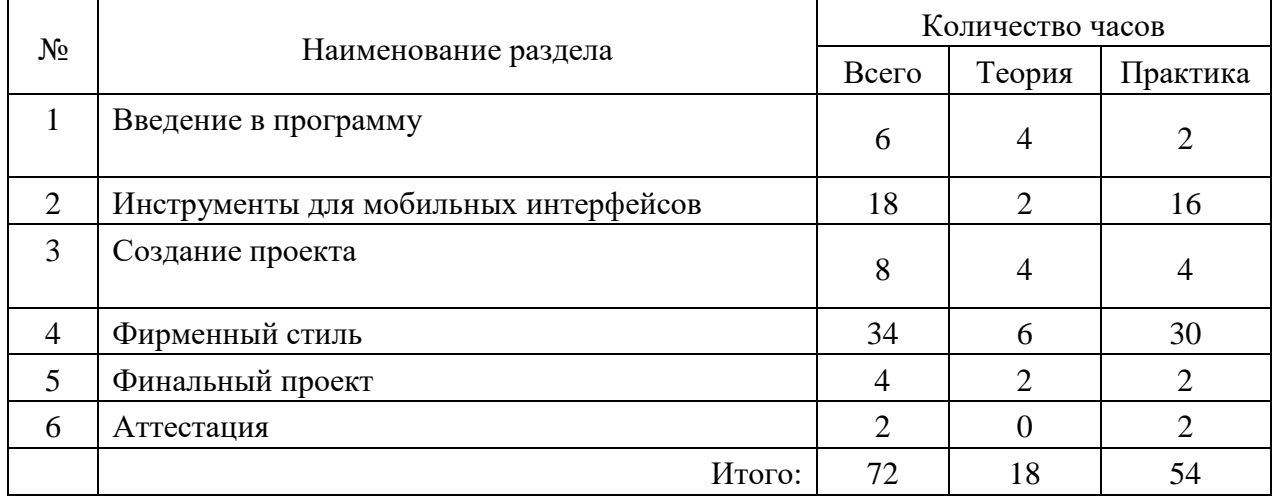

#### **Содержание программы**

#### **Раздел 1. Введение в программу.**

<span id="page-7-0"></span>*Теория.* Вводное занятие. Особенности мобильных интерфейсов. Мобильные платформы

*Практика.* Этапы создания продукта и разработки дизайна.

#### **Раздел 2. Инструменты для мобильных интерфейсов**

*Теория.* Обзор существующих программ

*Практика.* Создание основных объектов в Figma. Горячие клавиши. Сетка и размер экрана. Взаимодействие с объектами. Типографика. Правило внешнего и внутреннего, теория близости, модульность. Анимация. Переход между экранами

## **Раздел 3. Создание проекта**

*Теория.* Постановка цели и задач. Сценарное мышление (CJM)

*Практика.* Определение визуального стиля. Кнопки и иконки

## **Раздел 4. Фирменный стиль**

*Теория.* Знакомство с программой векторной графики. Интерфейс и навигация. Свойства документа. Календарь.

*Практика.* Создание прямоугольника, эллипса, параллелепипеда. Создание звёзд, многоугольников и спиралей. Выделение объектов. Объекты и слои. Группировка и выравнивание объектов. Направляющие. Трансформирование объектов. Создание контура (кривая Безье). Инструмент Перо. Каллиграфическое перо. Текст и ластик. Сплошная заливка. Градиент. Пипетка. Градиентная сетка. Пользовательская палитра. Заливка и обводка. Контурные эффекты. Интерполяция и текстура по контуру. Добавление узлов, выпрямление сегментов. Трассировка изображения.

### **Раздел 5. Финальный проект**

*Теория.* Соответствие гайдлайну

*Практика.* Тестирование приложения

## **Раздел 6. Аттестация**

*Практика.* Защита итогового проекта

#### **Методические материалы**

<span id="page-8-0"></span>Для успешного овладения содержанием образовательной программы сочетаются различные формы, методы и средства обучения. Для развития фантазии и творческих способностей у обучающихся проводятся занятия, на которых они, решая учебные задачи, создают учебные проекты на основании приобретённых знаний и навыков. Большинство учебных занятий проводится в форме практических занятий.

Формы организации деятельности:

- Занятия коллективные, индивидуально-групповые.

- Индивидуальная работа детей, предполагающая самостоятельный поиск различных ресурсов для решения задач.

-Участие в выставках, конкурсах, соревнованиях различного уровня.

Методы:

- объяснительно-иллюстративный – предъявление информации различными способами (объяснение, рассказ, беседа, инструктаж, демонстрация, работа с технологическими картами и др.);

- Проблемный – постановка проблемы и самостоятельный поиск её решения обучающимися.

- Репродуктивный – воспроизводство знаний и способов деятельности (форма: сборка моделей и конструкций по образцу, беседа, упражнения по аналогу).

- Поисковый – самостоятельное решение проблем.

- Метод проблемного изложения – постановка проблемы педагогам, решение ее самим педагогом, соучастие обучающихся при решении.

Метод проектов - технология организации образовательных ситуаций, в которых обучающийся ставит и решает собственные задачи, технология сопровождения самостоятельной деятельности воспитанника.

8

#### **Список литературы**

<span id="page-9-0"></span>1. Сидоренко И. Дизайнер интерфейсов. – Litres, 2022.

2. Горишний Е. Г., Иванова Е. А. Рекомендации по оформлению пользовательского интерфейса для мобильных приложений //ИНФОРМАЦИОННОЕ ОБЩЕСТВО: СОВРЕМЕННОЕ СОСТОЯНИЕ И ПЕРСПЕКТИВЫ РАЗВИТИЯ. – 2018.  $- C. 108 - 111.$ 

3. Ким В. Ю. Особенности разработки дизайна пользовательского интерфейса для мобильного приложения //Новые информационные технологии в автоматизированных системах. – 2015. – №. 18. – С. 479-481.

4. Костюк Л. В., Марченко М. Н. Теоретические основы проектирования дизайна интерфейсов мобильных приложений //ДИЗАЙН-ОБРАЗОВАНИЕ: ПРОБЛЕМЫ И ПЕРСПЕКТИВЫ. – 2016. – С. 189-193.

5. Голубева В. А. Исследование дизайна мобильных приложений с учетом психологического восприятия цвета и формы //АЛЬМАНАХ НАУЧНЫХ РАБОТ МОЛОДЫХ УЧЕНЫХ УНИВЕРСИТЕТА ИТМО. – 2019. – С. 55-58.

6. Тюкавин Д. В., Смагина И. В. Анализ программного обеспечения для разработки дизайна и программирования мобильного приложения //Экономическая среда. – 2019. – №. 2. – С. 28.

7. Новикова Е. Н., Ермолова Т. К. РОЛЬ МИКРОВЗАИМОДЕЙСТВИЙ В ИНТЕРФЕЙСАХ МОБИЛЬНЫХ ПРИЛОЖЕНИЙ //Неделя науки СПбПУ. – 2018. – С. 218-221.

# **Календарно-тематическое планирование**

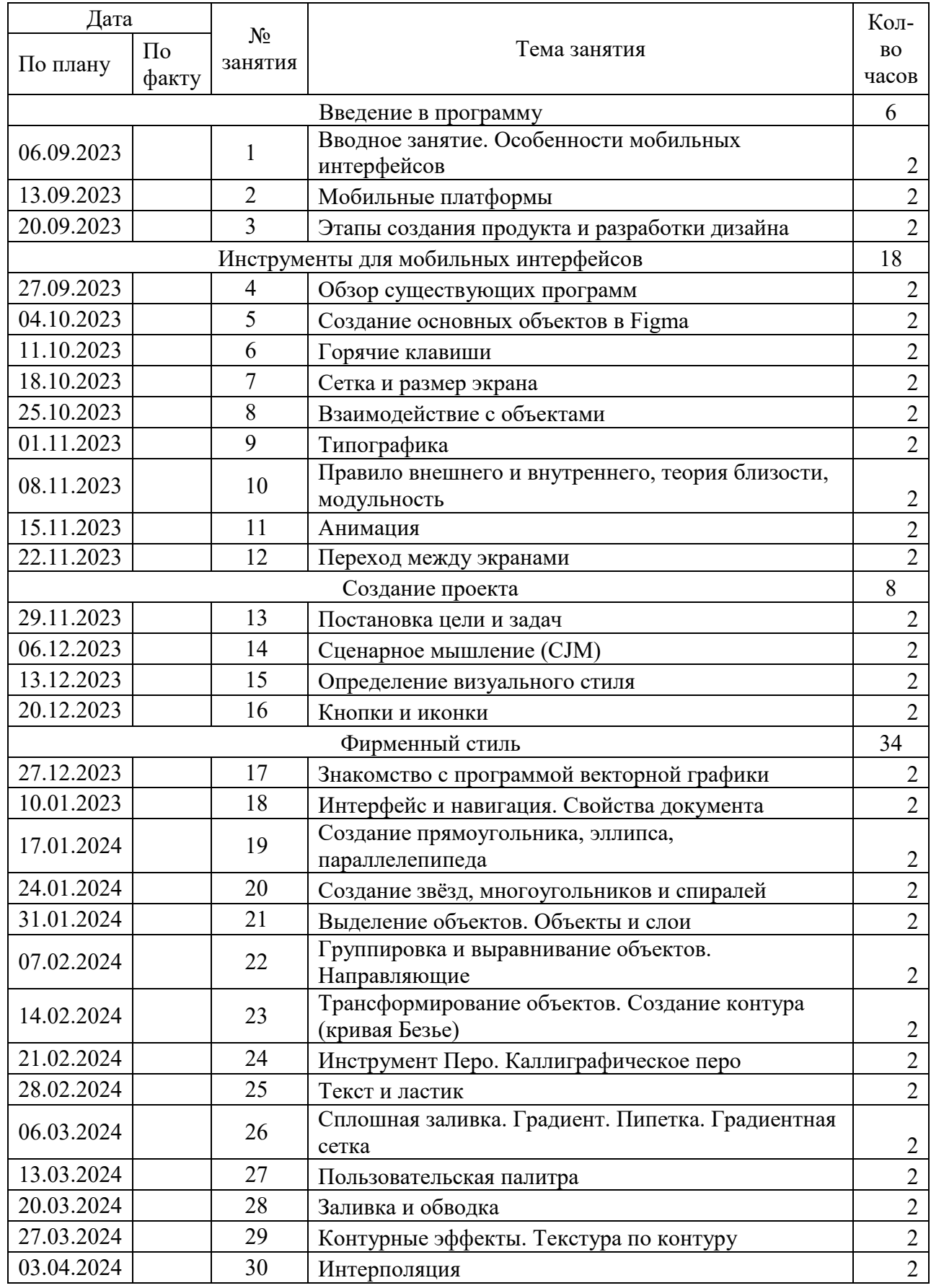

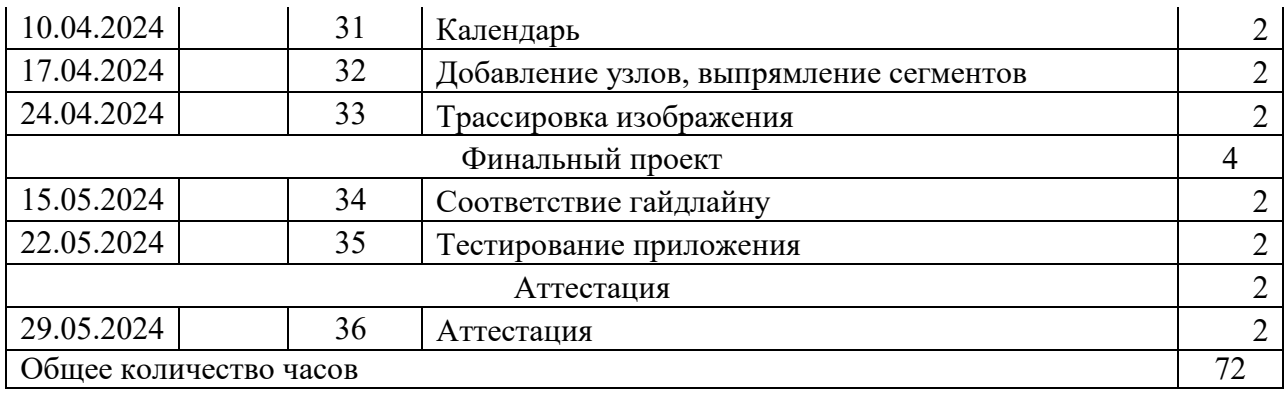